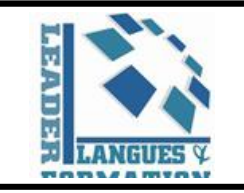

## **Nom de la Formation: Développement Mobile (Android)**

**Population cible : Ingénieurs, Chercheurs, Enseignants, Développeurs, Intégrateurs, infographistes, Etudiants et autres…**

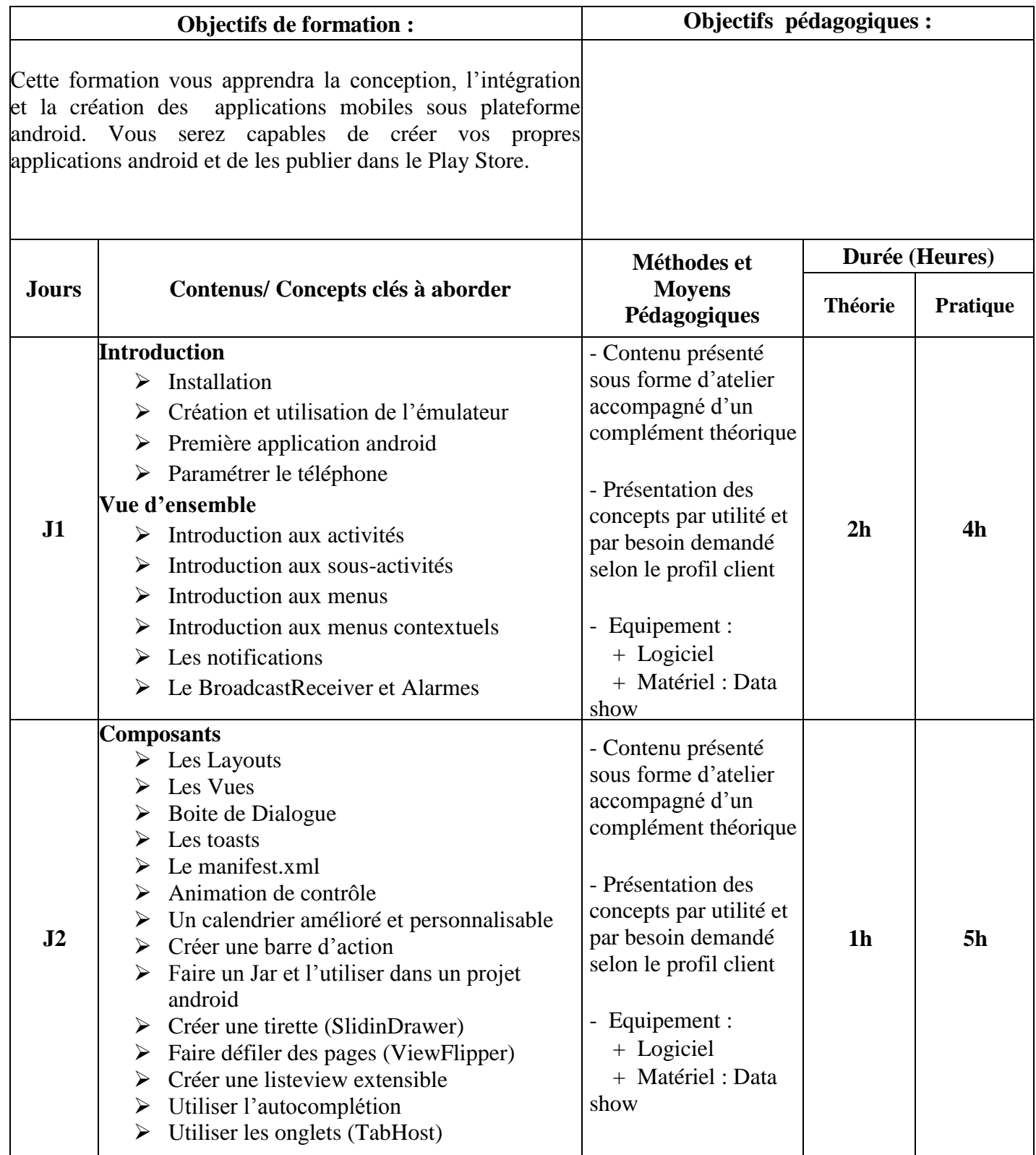

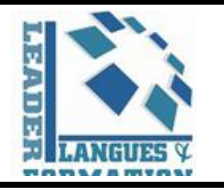

## **FICHE PROGRAMME D'UNE ACTION DE FORMATION**

Réf: **FORMATION.02** Version : 00 Date d'application : ......

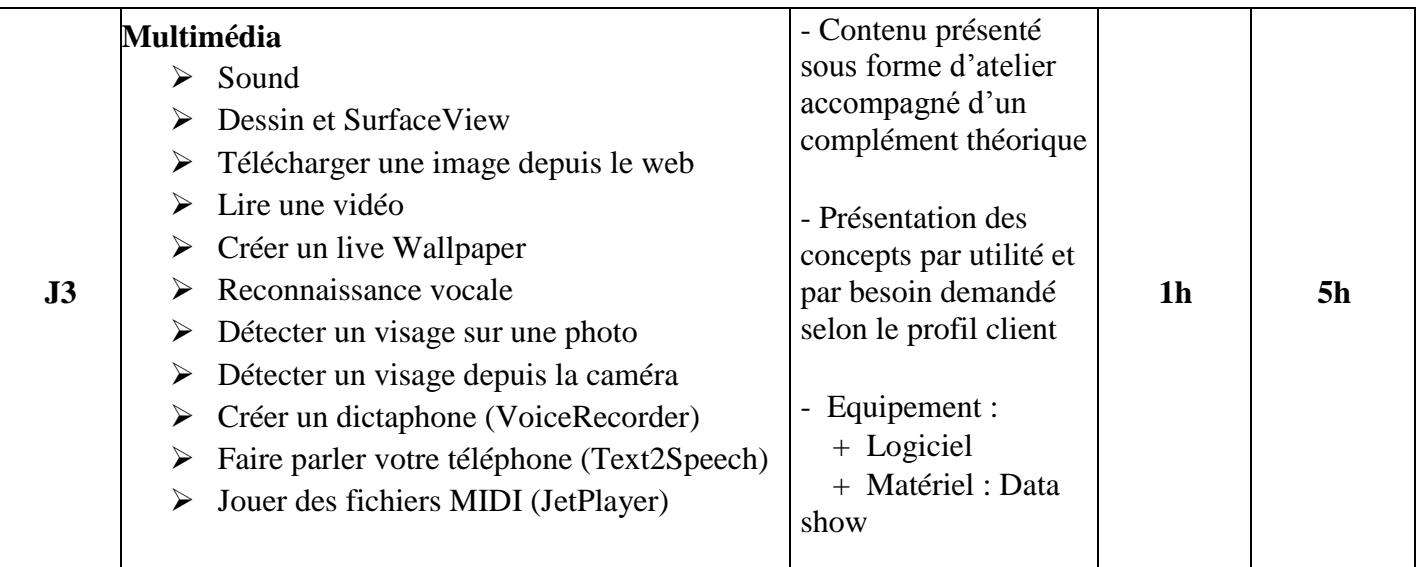

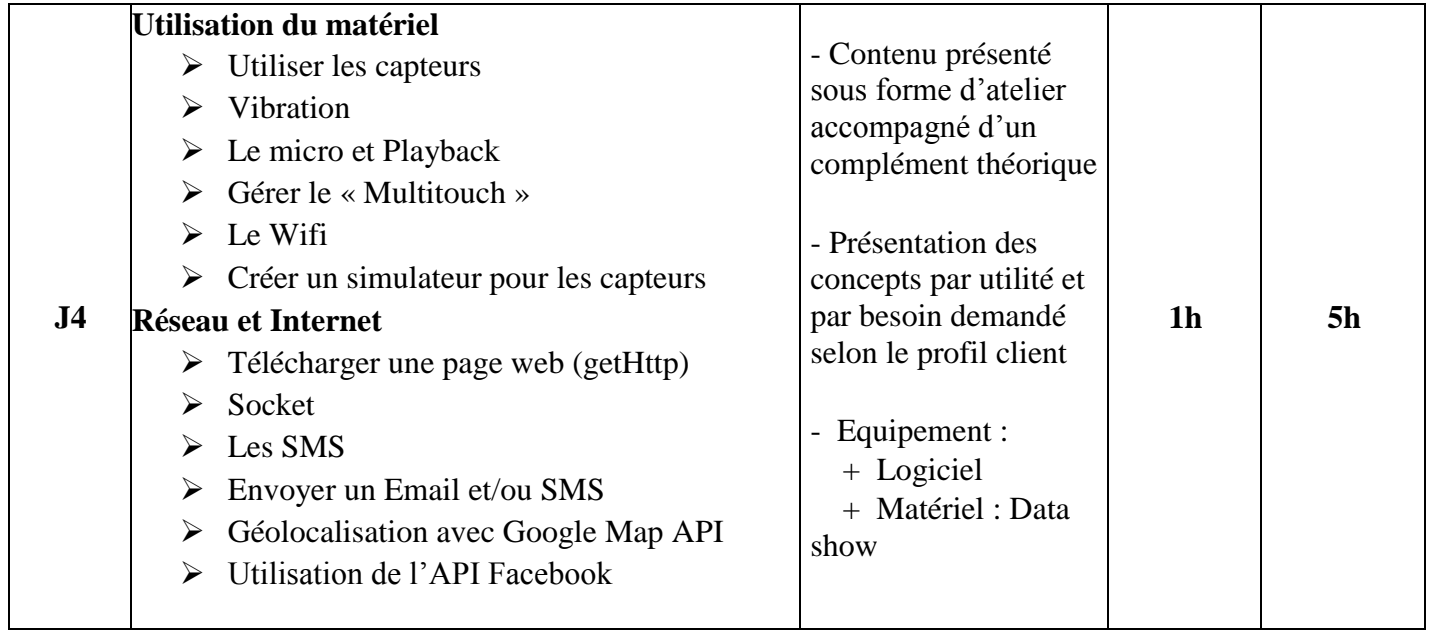

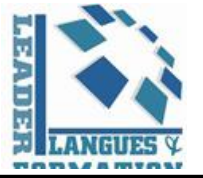

## **FICHE PROGRAMME D'UNE ACTION DE FORMATION**

Réf: **FORMATION.02** Version : 00 Date d'application : ......

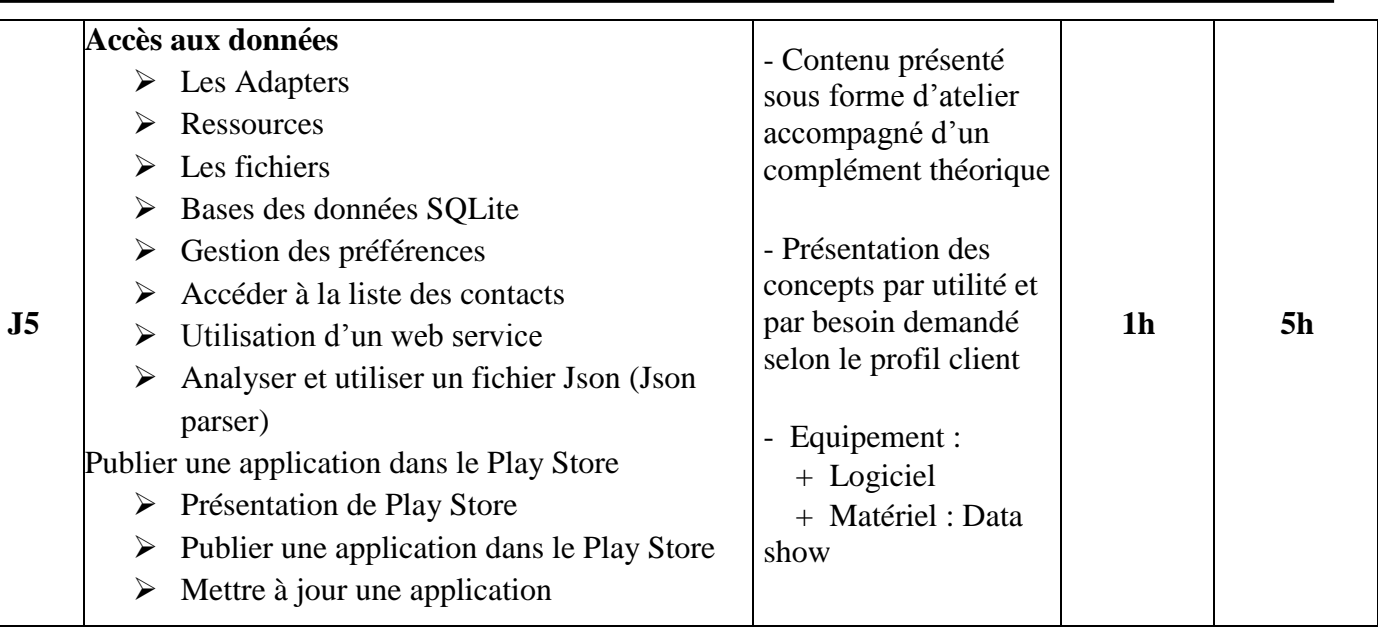

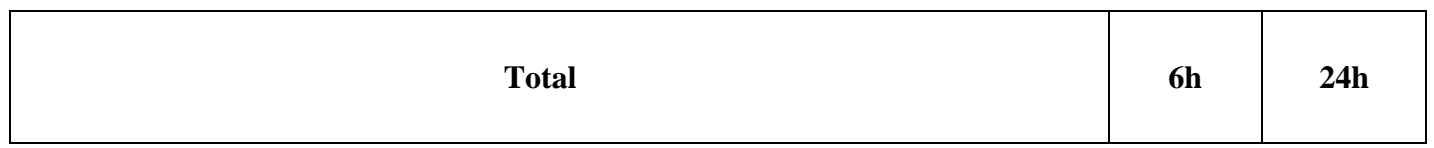

## **Critères et indicateurs d'évaluation :**

□ Réactivité inter équipes positif

□ Augmentation de l'efficacité des projets

□ Diminution du Nombre des réclamations en interne relatif aux responsables de projets